**Department of Computer Science University of Cyprus**

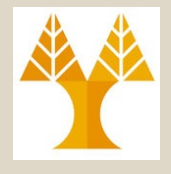

**EPL342 –Databases**

## Lecture 14: SQL DML I SQL Structured Query Language (Chapter 6.4, Elmasri-Navathe 5ED)

#### **Demetris Zeinalipour**

http://www.cs.ucy.ac.cy/courses/EPL342

**14-1 EPL342: Databases - Demetris Zeinalipour (University of Cyprus) ©**

## Περιεχόμενο Διάλεξης

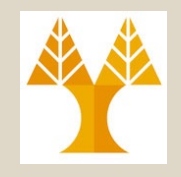

#### **Κεφάλαιο 6.4: SQL DML I**

- **Εισαγωγή στην SQL-DML** (Διαφορές SQL-DML με Σχεσιακό Μοντέλο / Άλγεβρα).
- **Άπλες Εκφράσεις** σε SQL (SELECT-FROM-WHERE)
- **Απλές Συνενώσεις** σε SQL
- **Διφορούμενα Ονόματα** Γνωρισμάτων και το Γνώρισμα \*
- Περίπτωση **Μη-προσδιορισμένου WHERE**
- Χρήση **DISTINCT** σε γνωρίσματα.
- **14-2 EPL342: Databases - Demetris Zeinalipour (University of Cyprus) ©** • **Πράξεις Συνόλων** με SQL

# Εισαγωγή στη SQL

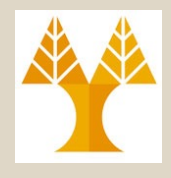

- Στις προηγούμενες δυο διαλέξεις ξεκινήσαμε την μελέτη μιας **πραγματική** γλώσσα βάσεων δεδομένων την **SQL (Structured Query Language).**
	- *Γλώσσα Ορισμού Δεδομένων (Data Definition Language, SQL-DDL)*
	- Γλώσσα Επεξεργασίας *Δεδομένων* (Data Manipulation Language, **SQL-DML**)
- Εάν και θα αναφερόμαστε στo πρότυπο **SQL:99-DML**, αυτό **υλοποιείται σε μεγάλο βαθμό** από τους **κατασκευαστές** βάσεων δεδομένων (π.χ., στην TSQL)
	- Αυτό είναι **σε αντίθεση με την SQL-DDL** η οποία αντιμετωπίζει αρκετά προβλήματα συμβατότητας μεταξύ κατασκευαστών.
- Σε επερωτήσεις SQL συνιστάται η συμβατότητα με το πρότυπο ANSI/ISO SQL:99
	- **14-3 EPL342: Databases - Demetris Zeinalipour (University of Cyprus) ©** – Παρόλο που πολλές φορές θα σας δημιουργείται ένα δίλλημα μεταξύ **Επίδοσης (Performance)** και **Μεταφερσιμότητας (Portability) του κώδικα.**

## Διαφορές της SQL και του Σχεσιακού Μοντέλου/Άλγεβρας:

**Διαφορές SQL και Σχεσιακού Μοντέλου / Άλγεβρας**

- **A)** H SQL στηρίζεται σε **Σύνολα-μη-Διακριτών-Τιμών** ή αλλιώς **Πολυσύνολα (Μulti-set),** ενώ το Σχεσιακό Μοντέλο / Άλγεβρα σε **Απλά Σύνολα (διακριτών-τιμών)**.
	- Συνεπώς, η SQL επιτρέπει τα **διπλότυπα (duplicates)** σε **σχέσεις** και **αποτελέσματα** επερωτήσεων ενώ το Σχεσιακό Μοντέλο / Άλγεβρα όχι.
	- Σημειώστε ότι οι **σχέσεις SQL** μπορούν να **περιοριστούν** έτσι ώστε να **συμπεριφέρονται ως μαθηματικά σύνολα** 
		- κάνοντας χρήση περιορισμών **PRIMARY KEY**, **UNIQUE**, ή με χρήση του **DISTINCT** το οποίο θα δούμε σε λίγο
- **Β) Σχέσεις** SQL και **αποτελέσματα** έχουν **διάταξη (order)**  ενώ στο Σχεσιακό Μοντέλο / Άλγεβρα δεν έχουν, δηλ.,
	- **Επίπεδο Σχέσης:** Σειρά αποθήκευσης στοιχείων στον δίσκο
	- **Επίπεδο Επερώτησης:** Αύξουσα Σειρά / Φθίνουσα Σειρά

# Διαφορές της SQL και του Σχεσιακού Μοντέλου/Άλγεβρας:

- Ένα **πολυσύνολο (multi-set or bag)** είναι ένα **μηδιατεταγμένο** σύνολο στοιχείων, όπου ένα στοιχείο μπορεί να εμφανίζεται **περισσότερο από μια φορά.**
	- Παράδειγμα: {A, B, C, A} είναι ένα **πολυσύνολο**, ενώ το {A, B, C} είναι **πολυσύνολο** και **απλό σύνολο**.
	- Η SQL παράγει πολυσύνολα στα οποία **υπάρχει διάταξη** (κάποια σειρά) στα **αποτελέσματα (ουσιαστικά λίστες)**.
- Παράδειγμα:
	- {A, B} = {B, A, A} ως Σύνολα
	- $-$  {A, B, A} = {B, A, A} ως Πολυσύνολα
	- [A, B, A] ≠ [B, A, A] ως Λίστες (που παράγονται στην SQL)

#### 单位 Απλές Επερωτήσεις σε SQL

- H βασική έκφραση SQL για διατύπωση επερωτήσεων ονομάζεται **SELECT-FROM-WHERE** μπλοκ *(ή mapping*)
	- **SELECT** <attribute list>

**FROM** <table list>

- [**WHERE** <condition>]
- **<attribute list>** Είναι μια **λίστα γνωρισμάτων** των οποίων η τιμή πρέπει να ανακτηθεί από μια επερώτηση.
	- Αντίστοιχο του **τελεστή προβολής π**.
- **<table list>** είναι μια **λίστα από ονόματα σχέσεων** από τα οποία θα γίνει η ανάκτηση των αποτελεσμάτων.
	- Αντίστοιχο της σχέσης που συμμετέχει σε ένα Σχεσιακό Τελεστή**.**
- **<condition> είναι μια λογική έκφραση** (Boolean) ή οποία πρέπει να αποτιμηθεί για να επιστραφούν τα αποτελέσματα
	- Αντίστοιχο του **τελεστή επιλογής σ.**
- Τα αποτελέσματα επιστρέφονται κάποτε σε αύξουσα σειρά του attribute list (όχι σε SQL Server).
	- **14-6 EPL342: Databases - Demetris Zeinalipour (University of Cyprus) ©** – Θα μιλήσουμε περισσότερο για το Ordering στην επόμενη διάλεξη

# Άπλες Επερωτήσεις SQL (Simple SQL Queries)

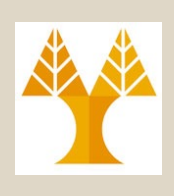

- Η SQL μπορεί να χρησιμοποιηθεί για να δηλωθούν πολύ **σύνθετες** και **περίπλοκες** επερωτήσεις.
- Σήμερα θα επικεντρωθούμε μόνο στα bold μέρη:

**SELECT attribute list FROM table list WHERE selection-condition**  GROUP BY grouping attribute(s) HAVING grouping condition **ORDER BY ASC | DESC**

- Το απλό **SELECT-FROM-WHERE** μπλοκ θα επεκταθεί αργότερα με έννοιες **ομαδοποίησης**, **συναθροιστικών συναρτήσεων**, **εμφωλευμένων επερωτήσεων**, κ.α.
- TSQL SELECT-FROM-WHERE Reference:

**14-7 EPL342: Databases - Demetris Zeinalipour (University of Cyprus) ©** http://msdn.microsoft.com/en-us/library/ms189499.aspx

# Απλές Επερωτήσεις (Επερώτηση σε 1 Σχέση)

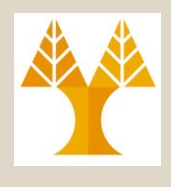

- **Query 0:** Ανάκτηση το **birthdate** και **address** των employee των οποίων το **name** είναι **'John B. Smith'.**
	- **Q0:** SELECT **BDATE, ADDRESS** FROM EMPLOYEE<br>WHERE FNAME='Jo WHERE **FNAME='John' AND MINIT='B' AND LNAME='Smith'**
- Αντίστοιχο με την έκφραση σχεσιακής άλγεβρας **Τ1** ß **σ**(FNAME='John' AND MINIT='B' AND LNAME='Smith')(EMPLOYEE)  $T2 \leftarrow \pi_{\text{BDATE}, \text{ADDRES}}(T1)$
- Η **προβολη (π)** παρουσιάζεται με Μπλε ενώ οι **επιλογή (σ)** με Κόκκινο.
- Σχεσιακής Άλγεβρας δεν υπάρχουν of Cyprus) © 14-8 • Σημειώστε ότι στο Q0 μπορεί να εμπεριέχονται **διπλότυπα** ενώ στην αντίστοιχη έκφραση

# Απλές Επερωτήσεις (Επερώτηση σε 2 Σχέσεις)

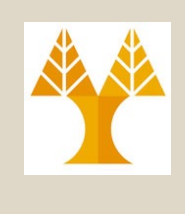

- **Query 1:** Ανάκτησε τα **names** και **addresses** όλων των υπαλλήλων που δουλεύουν για το 'Research' department.
- Q1:SELECT FNAME, LNAME, ADDRESS FROM EMPLOYEE, DEPARTMENT<br>WHERE DNAME='Research' AND **DNAME='Research' AND DNUMBER=DNO**
- Αντίστοιχο με την έκφραση σχεσιακής άλγεβρας Τ1 ß EMPLOYEE Ä**DNO=Dnumber** (σ**DNAME='Research'**Department)) **T2** ß **πFNAME, LNAME, ADDRESS**(**Τ1)**
	- **DNAME='Research':** Συνθήκη Επιλογής (σ)
	- **DNUMBER=DNO:** Συνθήκης Συνένωσης (Ä)
	- **FNAME,LNAME,ADDRESS:** Γνωρίσματα Προβολής (π)

# Απλές Επερωτήσεις (Επερώτηση σε 3 Σχέσεις)

• **Query 2:** Για κάθε project στην **πόλη 'Stafford',** παρουσίασε το project number, το τμήμα που ελέγχει το project και τα ακόλουθα: **επίθετο (last name)** του department manager, **διεύθυνση (address)** και ημερομηνία γέννησης (**birthdate**).

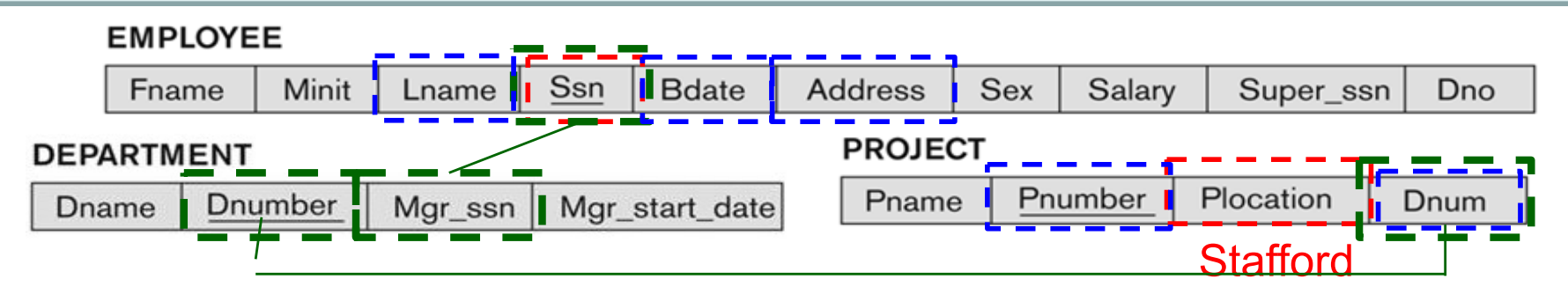

**Q2:** SELECT PNUMBER,DNUM,LNAME,BDATE,ADDRESS FROM PROJECT, DEPARTMENT, EMPLOYEE WHERE **DNUM=DNUMBER** AND **MGRSSN=SSN** AND **PLOCATION='Stafford'**

**15cr, Dhum, Mgr\_ssitt**<br>19410 **Prophetry Control (University Orientalists Control of Cyprus)** © 14-10 **Σχεσιακή Άλγεβρα** Τ1 ß **πPnumber, Dnum**(σ**PLOCATION='Stafford'** Project)) **T2** ß **π Pnumber, Dnum, Mgr\_ssn(Department**Ä**Dnumber=DNum Τ1) T2** ß **π Pnumber, Dnum, Lname, Bdate, Address(Employee**Ä**SSN=Mgr\_ssnΤ2)**

## Διφορούμενα Ονόματα Γνωρισμάτων (Ambiguous Attribute Names)

- Στην SQL, μπορούμε να χρησιμοποιήσουμε το **ίδιο όνομα** για δυο ή **περισσότερα γνωρίσματα**  εφόσον τα γνωρίσματα αυτά ανήκουν σε **διαφορετικές σχέσεις**
	- Π.χ., Employee(ssn, **name, dno**) και Deparment(**dno**, **name**)
- Για να αποφευχθούν **διφορούμενες καταστάσεις**  σε περιπτώσεις πολλαπλών σχέσεων (στις οποίες δεν θα είναι γνωστό σε πιο ακριβώς γνώρισμα αναφέρεται η επερώτηση), χρησιμοποιούμε ως **πρόθεμα (prefix)** το όνομα της σχέσης, π.χ.,
	- **EMPLOYEE**.**Νame, DEPARTMENT.Name**
	- **επομένη Διαφάνεια) Exercises Demetris Zeinalipour (University of Cyprus) ©** – ή ακόμη καλύτερα να χρησιμοποιήσουμε ένα alias (δες

## Διφορούμενα Ονόματα Γνωρισμάτων (Ambiguous Attribute Names)

#### • **Aliases** για μετονομασία Σχέσεων/Γνωρισμάτων

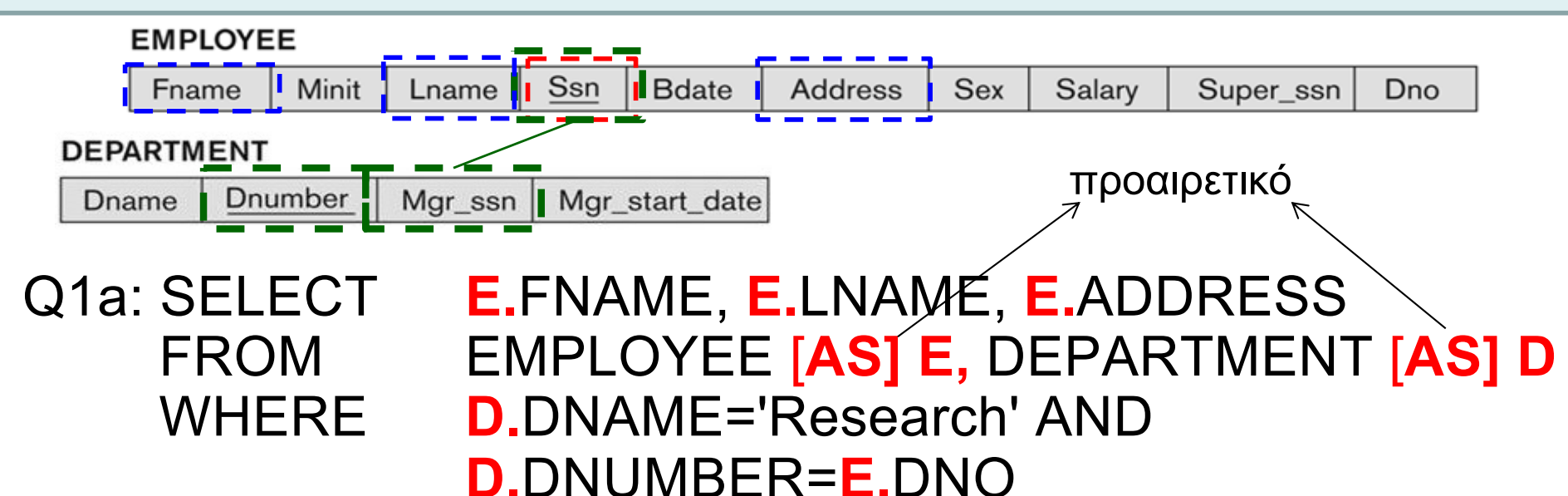

- Ακόμη και εάν **δεν υπάρχουν διφορούμενα** ονόματα, είναι καλό να χρησιμοποιείται το **Alias** γιατί έτσι γίνεται πιο **ευανάγνωστος** ο κώδικας SQL.
- **14-12 EPL342: Databases - Demetris Zeinalipour (University of Cyprus) ©** • **Για μετονομασία γνωρισμάτων (όχι σε TSQL) FROM Employee AS E(Fn,Mi,Ln,Ssn,Bd,Addr,Sex,Sal,Sssn,Dno)**

#### Διφορούμενα Ονόματα Γνωρισμάτων. (Ambiguous Attribute Names)

- **Μερικές επερωτήσεις αναφέρονται στην ίδια σχέση πολλαπλές φορές.**
	- Σε αυτή την περίπτωση, ανατίθενται **διαφορετικά** *aliases* στο όνομα της σχέσης έτσι ώστε να δίνεται η εντύπωση ότι υπάρχουν διαφορετικά στιγμιότυπα.
- **Query 8:** Για κάθε employee, **ανάκτησε** το **όνομα του employee**, και το **όνομα του άμεσα προϊσταμένου** του.

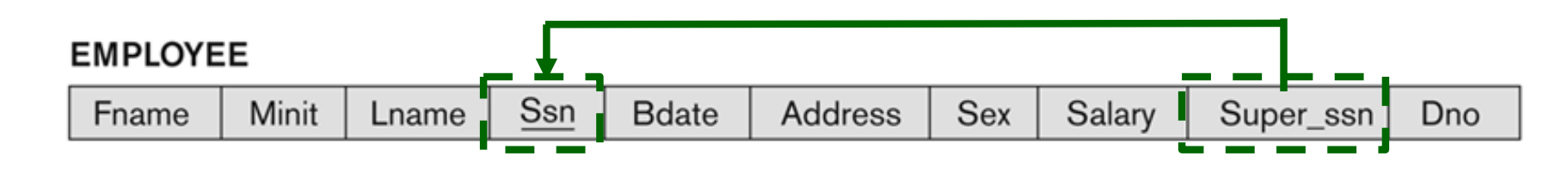

- Q8: SELECT E.FNAME, E.LNAME, S.FNAME, S.LNAME FROM EMPLOYEE E, EMPLOYEE S WHERE E.SUPERSSN=S.SSN
	- E: ρόλος υφιστάμενου (*supervisee)*
	- **AB EPLA** *EPLA 3* **EPLA 2013 CONTABASES CEPLA 2013 CONTABASES CEPLA 2014-13 CALCIA 2014-13**

# Μη-προσδιορισμένο WHERE

- O όρος *WHERE είναι προαιρετικός σε μια επερώτηση SQL.* **SELECT** <attribute list> **FROM** <table list> [WHERE <condition>]
- H μη-ύπαρξη ενός τέτοιου όρου υποδηλώνει ότι ΔΕΝ υπάρχει συνθήκη επιλογής.
	- Ουσιαστικά, είναι αντίστοιχο της συνθήκης WHERE TRUE
- Συνεπώς, όλες οι πλειάδες μιας σχέσης επιλέγονται σε μια τέτοια περίπτωση.
- **Query 9:** Ανάκτησε το SSN όλων των υπαλλήλων.

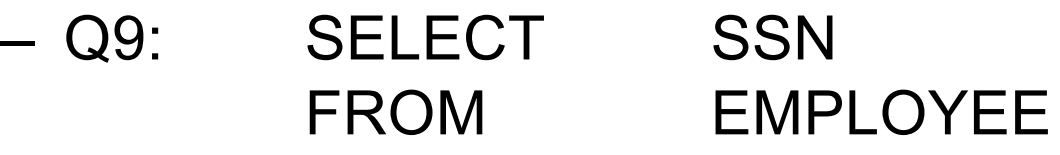

## Μη-προσδιορισμένο WHERE (Περίπτωση Καρτεσιανού Γινομένου)

- 
- Εάν ορίζονται περισσότερο από μια σχέσεις στον όρο FROM, τότε αυτό υποδηλώνει τον τελεστή **Καρτεσιανού Γινομένου (Cartesian Product)**
- **Παράδειγμα: Q10:** SELECT SSN, DNAME FROM EMPLOYEE, DEPARTMENT
- Είναι πολύ σημαντικό να **μην παραβλέπεται** ο ορισμός συνθηκών **επιλογής (WHERE)** σε **συνενώσεις** για να μην δημιουργούνται μη-επιθυμητά μεγάλα αποτελέσματα.
- Κάποιες βάσεις υλοποιούν **εξειδικευμένους τελεστές καρτεσιανού γινομένου**
	- Π.χ. στην TSQL υπάρχει η εντολή **CROSS JOIN SELECT SSN, DNAME FROM EMPLOYEE CROSS JOIN DEPARTMENT**
	- Καλύτ<u>ερα ωστόσο να χρησιμοποιείται η ANSI/ISO εντολ</u>ή (Q10) <sup>14-15</sup>

# Χρήση Γνωρίσματος-\*

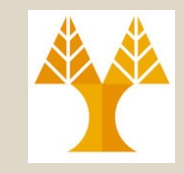

- Για να ανακτήσουμε ΌΛΑ τα γνωρίσματα μιας πλειάδας σε μια επερώτηση κάνουμε χρήση του **γνωρίσματος \*** (all attributes)
- **Παραδείγματα:**
	- Q1C: SELECT **\*** FROM EMPLOYEE WHERE DNO=5

Q1D: SELECT **\*** FROM EMPLOYEE, DEPARTMENT WHERE DNAME='Research' AND DNO=DNUMBER

#### Χρήση DISTINCT σε Γνωρίσματά **«DISTINCT \*: όλες οι στήλες μαζί να είναι**

**μοναδικές (ίδιο με «\*» όταν μια σχέση έχει PK)**

- Όπως είχαμε αναφέρει νωρίτερα, η SQL χειρίζεται τις σχέσεις ως Πολυσύνολα με διάταξη, συνεπώς είναι δυνατό να υπάρχουν **διπλότυπα (duplicate tuples).**
- Για να **εξαλείψουμε τα διπλότυπα** σε μια επερώτηση, κάνουμε χρήση της λέξης **DISTINCT** στον όρο SELECT.
- **Παράδειγμα**

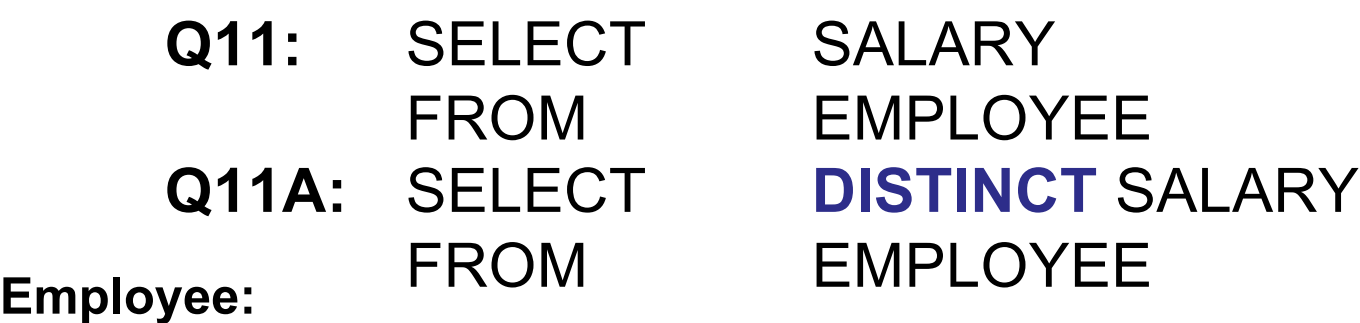

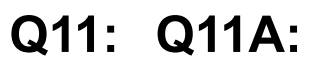

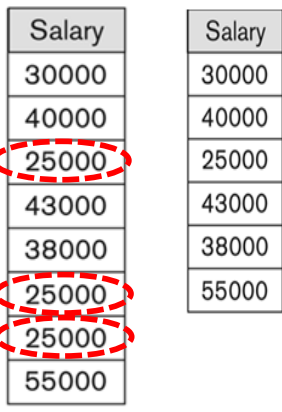

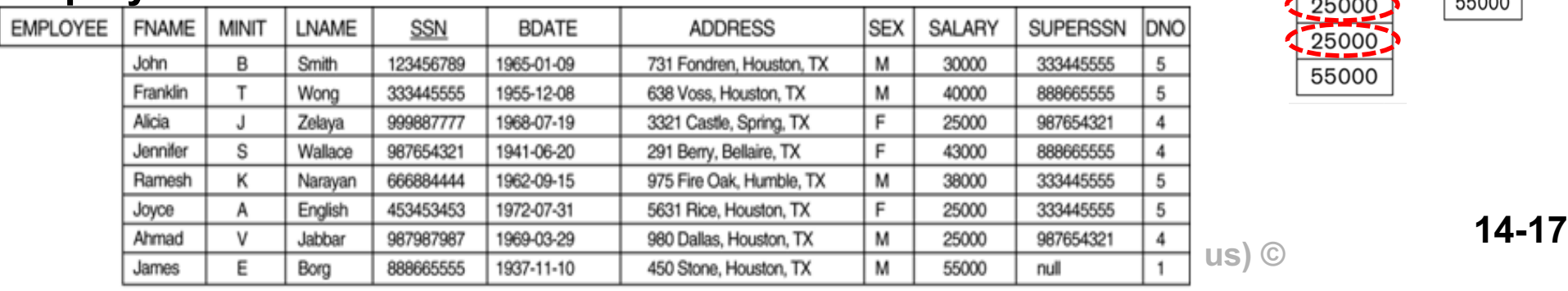

# Χρήση DISTINCT σε Γνωρίσματα

- Σημειώστε ότι πέρα από το **SELECT DISTINCT** υπάρχει και το **SELECT ALL**, το οποίο ΔΕΝ αφαιρεί τα διπλότυπα.
- Συγκεκριμένα,

**SELECT [DISTINCT | ALL] <attribute-list>** FROM <table-list>

- Το **SELECT ALL** αντιπροσωπεύει ουσιαστικά την **εξορισμού λειτουργία** του **SELECT**.
- Όπως αναφέραμε και σε προηγούμενες διαλέξεις, στην **SQL** πολλά πράγματα **δηλώνονται ρητά** γιατί έτσι:
	- **Ξεκαθαρίζει η πρόθεση του σχεδιαστή**
	- **Αποφεύγονται προβλήματα συμβατότητας** που μπορεί να προκύψουν από την μεταφορά της υλοποίησης σε άλλη βάση δεδομένων.

**14-18 EPL342: Databases - Demetris Zeinalipour (University of Cyprus) ©**

# Πράξεις Συνόλων σε SQL

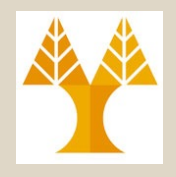

- H SQL:99 υλοποιεί αρκετές **πράξεις συνόλων** τις οποίες ορίσαμε στα πλαίσια της Σχεσιακής Άλγεβρας.
- Συγκεκριμένα, υποστηρίζονται οι ακόλουθες πράξεις:
	- **Ένωση: UNION [ALL]**
	- **Τομή: INTERSECT**
	- **Διαφορά Συνόλων: EXCEPT**
- Προϋποθέτουν ότι τα σύνολα είναι **i) συμβατά-προς-τοντύπο και ii) η διάταξη των γνωρισμάτων είναι η ίδια** (δεν χρειάζεται να έχουν το ίδιο όνομα)
- **Διαφορά Πράξεων Συνόλων από άλλες πράξεις SQL:** 
	- Τα αποτελέσματα είναι **ΣΥΝΟΛΑ** όχι **ΠΟΛΥΣΥΝΟΛΑ** (συνεπώς δεν υπάρχουν διπλότυπα στις πράξεις αυτές)
	- **14-19 EPL342: Databases - Demetris Zeinalipour (University of Cyprus) ©** Θα δούμε πως παράγονται Πολυσύνολα σε λίγο.

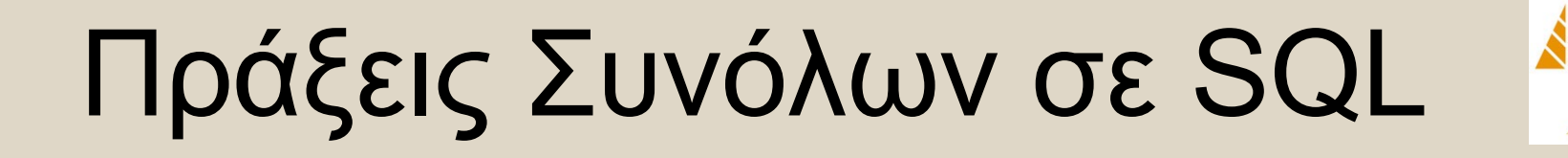

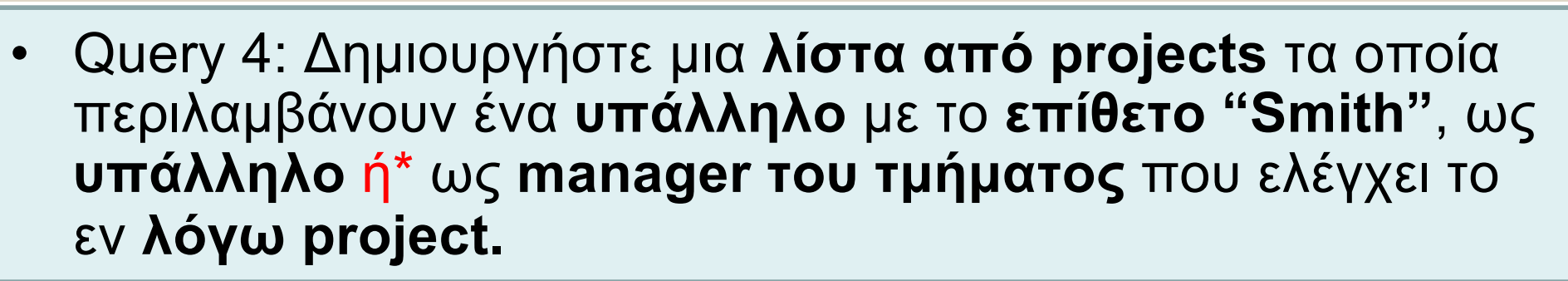

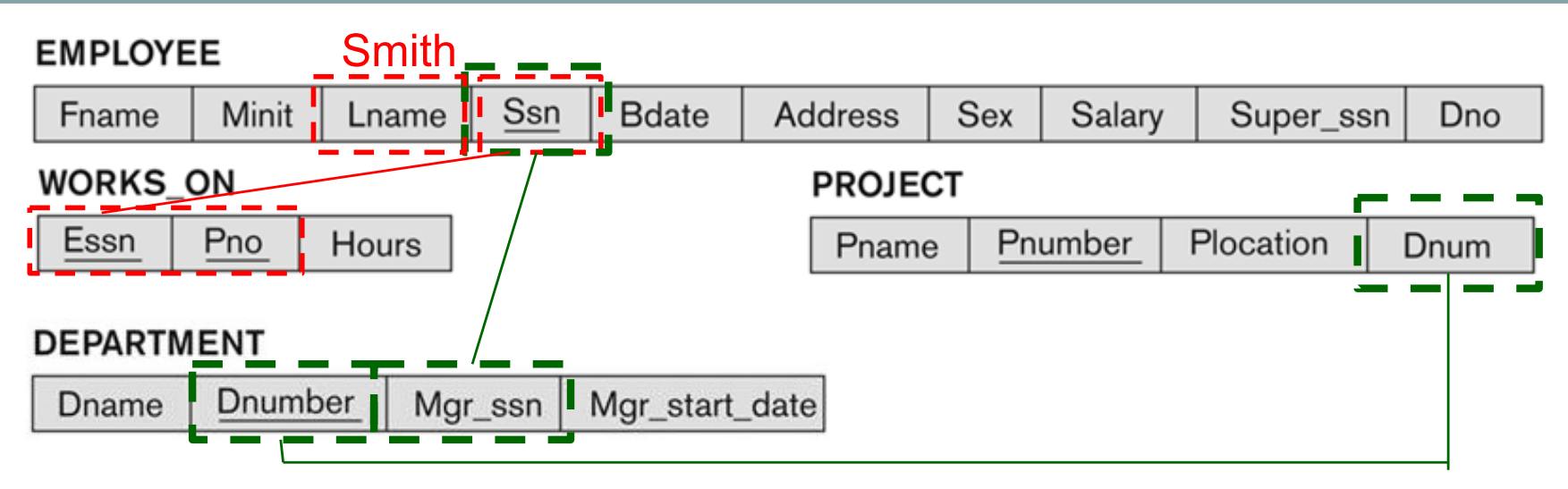

Πράξεις Συνόλων σε SQL

春花

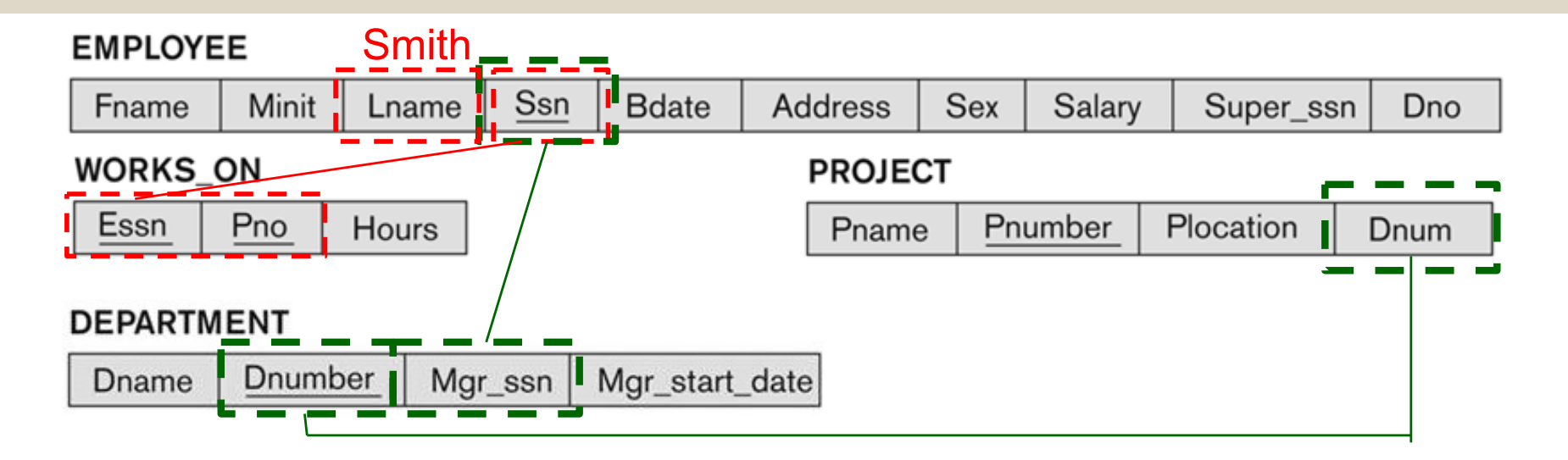

**14-21 EPL342: Databases - Demetris Zeinalipour (University of Cyprus) © E.LNAME='Smith') Q4: (SELECT W.Pno FROM EMPLOYEE E, WORKS\_ON W WHERE W.ESSN=E.SSN AND E.LNAME='Smith') UNION (SELECT P.Pnumber FROM PROJECT P, DEPARTMENT D, ΕMPLOYEE E WHERE P.DNUM=D.DNUMBER AND D.MGRSSN=E.SSN AND** *(SMITH\_WOR KER\_PROJS ) (SMITH\_MGR \_PROJS )*

# Πράξεις Συνόλων σε SQL

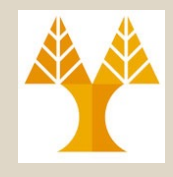

- Για να επιστραφούν αποτελέσματα Πολυσυνόλων, αντί αποτελέσματα συνόλων, μπορεί να γίνει χρήση των ακόλουθων εντολών:
	- **UNION ALL,** υποστηρίζεται και σε TSQL Π.χ., {(1,Pet), (2,Cat)} **UNION ALL** {(2,Cat),(1, Pet)} **Επιστρέφει:** { (1,Pet), (2,Cat), (2,Cat), (1, Pet) }
	- **INTERSECT ALL (δεν υλοποιείται σε TSQL)**
		- Π.χ., {(1,Pet), (2,Cat)} **INTERSECT ALL** {(1, Pet)}

**Επιστρέφει:** { (1,Pet), (1, Pet) }

– **EXCEPT ALL (δεν υλοποιείται σε TSQL)**

Π.χ., {(1,Pet), (2,Cat), (2,Cat)} **EXCEPT ALL** {(2, Cat)} **Επιστρέφει:**{(1,Pet), (2,Cat) }

**14-22 EPL342: Databases - Demetris Zeinalipour (University of Cyprus) ©** • Συνεπώς, με τις πιο πάνω πράξεις δεν διαγράφονται τα διπλότυπα από ένα αποτέλεσμα

# Πράξεις Συνόλων σε SQL

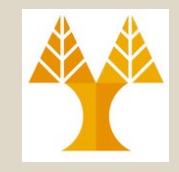

- Σημειώστε ότι εάν ένας τελεστής **δεν υλοποιείται στην SQL** τότε μπορεί να **υλοποιηθεί με χρήση βασικών τελεστών** (π.χ., Συμμετρική Διαφορά, R  $\oplus$  S = (R – S)  $\cup$  (S – R))
- Στην συνέχεια θα δούμε ότι υπάρχουν **πολλές άλλες πράξεις σύγκρισης με σύνολα** που χρησιμοποιούνται για διατύπωση επερωτήσεων σε **SQL** 
	- **ΙΝ, ΑΝΥ, ALL, CONTAINS, EXISTS, NOT EXISTS, κτλ.**